$\mathbf 1$ 

## OPE  $\overline{OPE}$

**343 N-027**<br> **34427**<br> **34427**<br> **34427**<br> **34427**<br> **34427**<br> **34427**<br> **34427**<br> **34427**<br> **34427**<br> **34427**<br> **34427**<br> **34428**<br> **34428**<br> **34428**<br> **34428**<br> **34428**<br> **34428**<br> **34428**<br> **34428**<br> **34428**<br> **34428**<br> **34428**<br> **34428**<br> Multi Desktop Installation Method for OPE  $\dagger$  $+++$ 桐山和彦 † 山本喜一 ‡ 白濱 成希 ‡‡ Kazuhiko Kiriyama Kiichi Yamamoto Yoshimichi Honma Naruki Shirahama Motoshi Hara  $#$ ‡ $#$ ‡  $+++$ Tadashi Okada Keiichi Shiraishi 鳥羽商船高等専門学校 電子機械工学科 †  $($   $)$   $\uparrow$ Toba National College of Maritime Technology, Dept. of Electronic Mechanical Engineering AlphaOmega Inc. 奈良工業高等専門学校 情報工学科 †† Nara National College of Technology, Dept. of Information Engineering  $\pm 1$ Kitakyushu National College of Technology, Dept. of Electronic Control Engineering 松江工業高等専門学校 情報工学科 ††† Matue National College of Technology, Dept. of Information Engineering 津山工業高等専門学校 情報工学科 ‡‡‡ Tsuyama National College of Technology, Dept. of Electronics and Computer Engineering 詫間電波工業高等専門学校 電子制御工学科 †††† Takuma National College of Technology, Dept. of Control Engineering OS *OS*  $OPE($ ) [1]  $\cos$  $\cos$ OS *OS* OPE THE STREET STREET TO PERFORM THE STREET STREET TO PERFORM THE STREET TO PERFORM THE STREET TO PERFORM THE ST  $3 \overline{\phantom{a}}$ opeu 1 opeu 2009 (opeu) CUI ncurses opeu  $\mathcal{O}$ opeg TUI the contract of the contract of the contract of the contract of the contract of the contract of the contract of the contract of the contract of the contract of the contract of the contract of the contract of the contract o **distribution tree** *buitin commal* **\$DISTSDIR** general office school 2 opeu lope student user  $open[2]$  OPE presente teacher developer *commands*  $($ *spec file spec file shell*  $)$ Summary: General User Name: General\_User Release: 1.0 **opeu** Group: general/user Distributer: Tarou yamada Notice: %description opeu FreeBSD ports/packages [3] **environment variables** ports **Services** packages opeu ports ope.conf opeu 1 opeu FreeBSD CVS ports (portscurrent) opeu tanto a service a service a service a service a service a service a service a service a service a service opeu and  $\alpha$  $O(S(FreeBSD)$  $2$ 

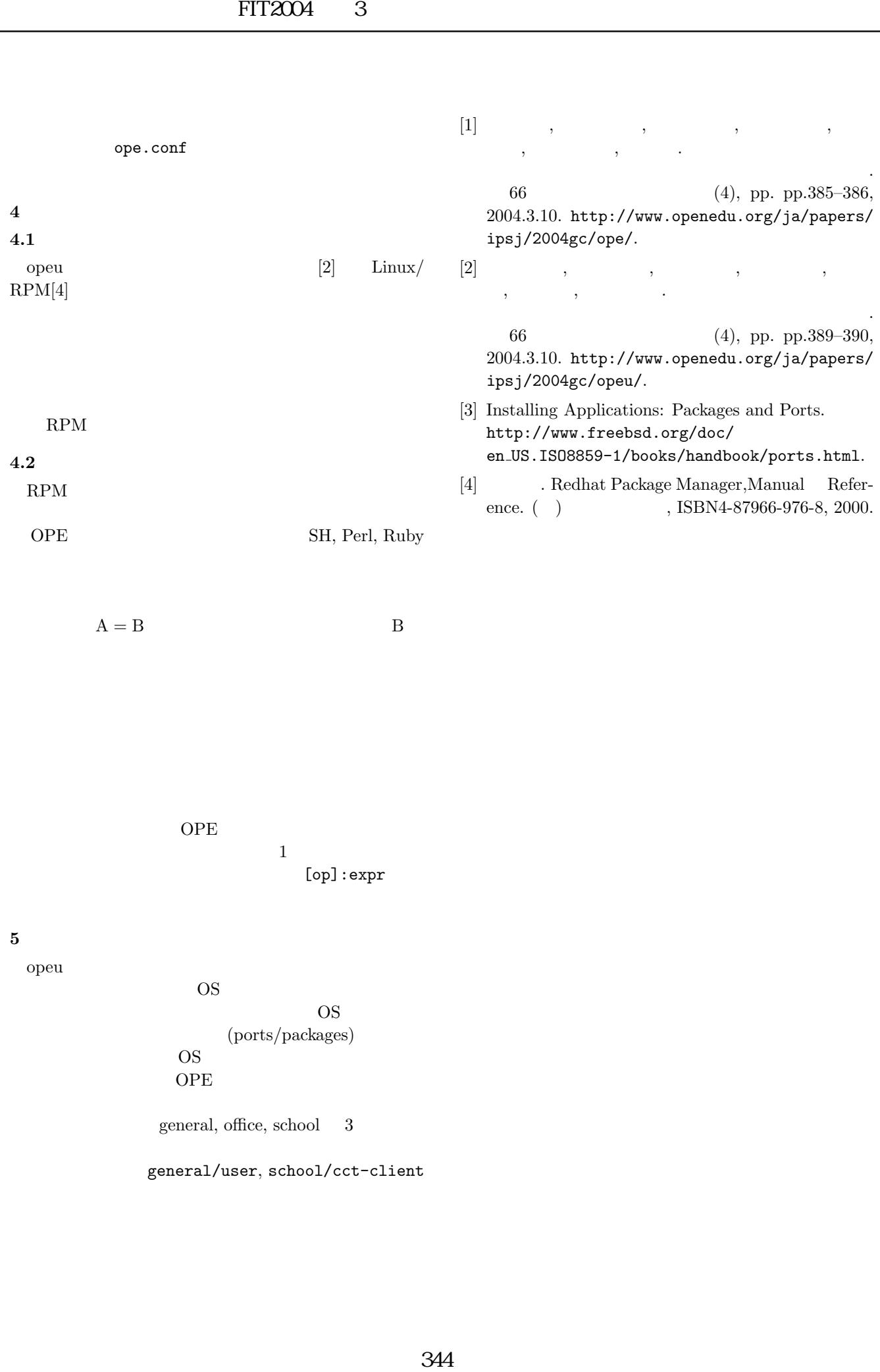

 $\mathbf{A} = \mathbf{B} \qquad \qquad \mathbf{B}$ 

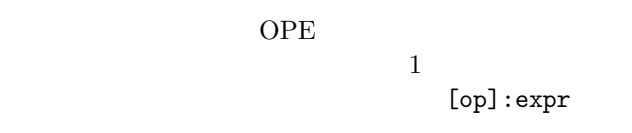

 $5\phantom{.0}$ 

opeu tanto de la contrada de la contrada de la contrada de la contrada de la contrada de la contrada de la con

 $OS$  $\overline{\text{OS}}$  $(ports/packs)$  $\text{OS}$ **OPE** 

general, office, school 3

general/user, school/cct-client